**便利なキャッシュレス決済!** 初回登録方法

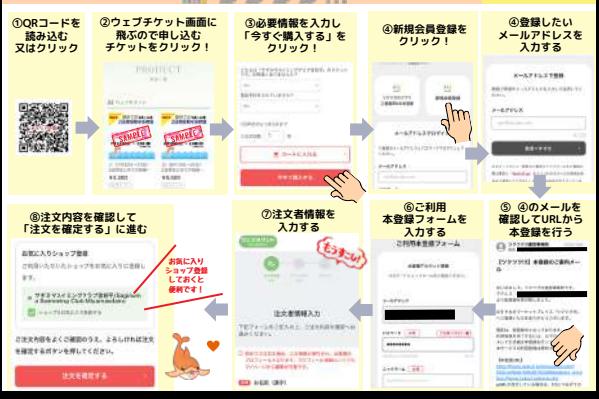